# Introduction to Computational Finance and Financial Econometrics Probability Theory Review: Part 1

Eric Zivot

January 12, 2015

#### Univariate Random Variables

 $\mathsf{Definition} \colon \; \; \mathsf{A} \;$  random variable  $(\mathsf{rv}) \; X$  is a variable that can take on a given set of values, called the sample space  $S_X$ , where the likelihood of the values in  $S_X$  is determined by the variable's probability distribution function (pdf).

## Examples

- $\bullet\,\,X=$  price of microsoft stock next month.  $S_X=\{\mathbb{R} : 0 < X \leq M\}$
- $\bullet$   $X$   $=$  simple return on a one month investment.  $\;\;S_X\; =\; \{\mathbb{R} \,:\, -1\,\leq\,$  $X < M$
- $\bullet$   $X=1$  if stock price goes up;  $X=$  0 if stock price goes down.  $S_X=$  $\{0, 1\}$

#### Discrete Random Variables

**Definition**:  $\,$  A discrete rv  $X$  is one that can take on a finite number of  $n$ different values  $x_1, \cdots, x_n$ 

**Definition**: The pdf of a discrete rv X,  $p(x)$ , is a function such that  $p(x) =$  $Pr(X = x)$ . The pdf must satisfy

- $1.$   $\,p(x) \geqslant 0$  for all  $x \in S_X; \, p(x)=\textsf{0}$  for all  $x \notin S_X$
- 2.  $\sum$  $x{\in}S_X$  $p(x)=1$
- 3.  $p(x) \leqslant 1$  for all  $x \in S_X$

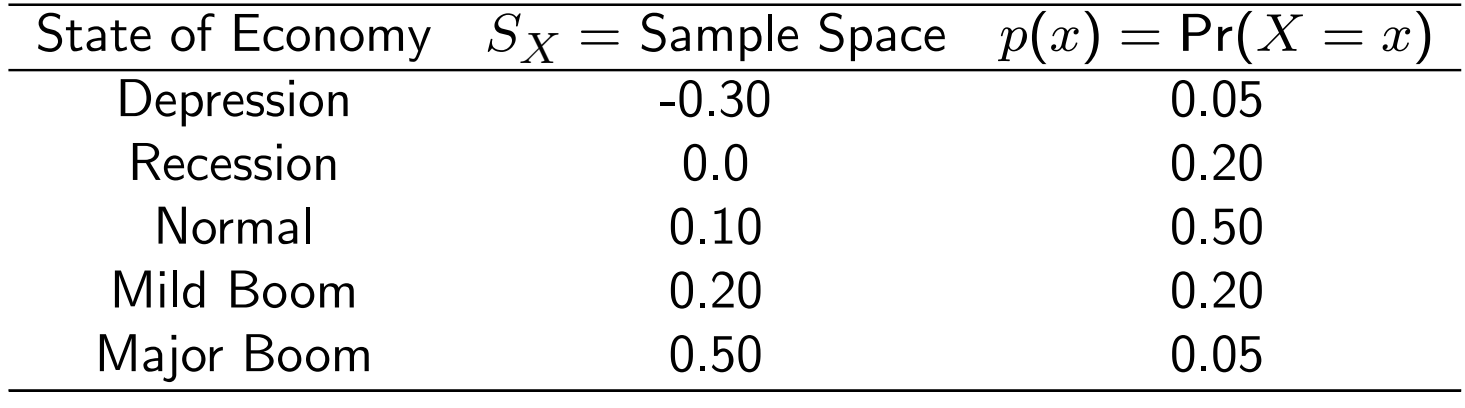

Table 1: Discrete Distribution for Annual Return

# Example: Probability Distribution for Annual Return on Microsoft

#### Example: Bernouli Distribution

Consider two mutually exclusive events generically called "success" and "failure".

Let  $X = \mathsf{1}$  if success occurs and let  $X = \mathsf{0}$  if failure occurs.

Let  $\mathsf{Pr}(X=1)=\pi,$  where  $0<\pi< 1,$  denote the probability of success. Then  $\mathsf{Pr}(X=0)=1$  $\pi$  is the probability of failure. A mathematical model describing this distribution is

$$
p(x) = \Pr(X = x) = \pi^x (1 - \pi)^{1 - x}, \ x = 0, 1.
$$

When  $x\,=\,0,\ p(0)\,=\,\pi^0(1)$  $(-\pi)^{1-0} = 1-\pi$  and when  $x\,=\,1, p(1)\,=\,1$  $\pi^1(1$  $(-\pi)^{1-1}=\pi.$ 

#### Continuous Random Variables

**Definition**:  $\,$  A continuous rv  $X$  is one that can take on any real value

Definition:The pdf of a continuous rv  $X$  is a nonnegative function  $f(x)$ such that for any interval  $A$  on the real line

$$
\mathsf{Pr}(X \in A) = \int_A f(x) dx
$$

 $Pr(X \in A) =$  "Area under probability curve over the interval  $A$ ".

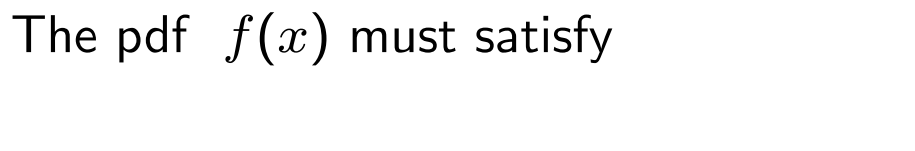

$$
\frac{\sqrt{\frac{1}{10}}}{4}x
$$

 $\overline{\phantom{m}}$ 

1.  $f(x) \geqslant 0$ ;  $\int_{-\infty}^{\infty} f(x) dx = 1$ 

$$
\int r(x=x) = 0
$$
  
\n $\int r(x > x) = \int r(x > x)$   
\n $\int r(x > x)$ 

**Example:** Uniform distribution over  $[a, b]$ 

Let  $X \backsim U\left[ a,b \right]$ , where " $\backsim$ " means "is distributed as". Then

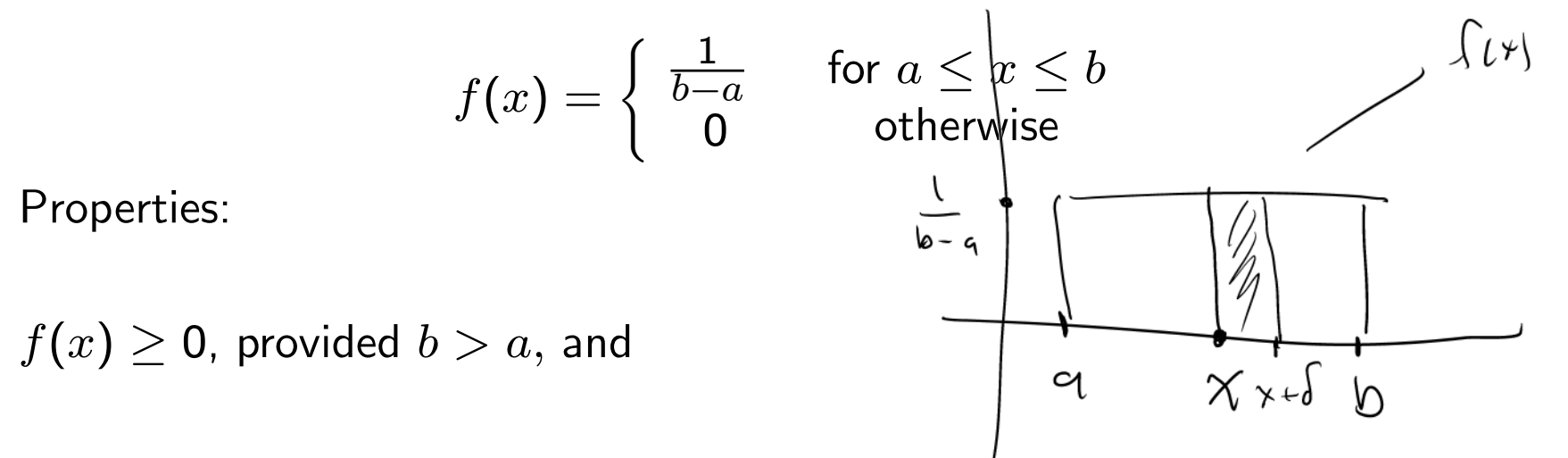

$$
\int_{-\infty}^{\infty} f(x)dx = \int_{a}^{b} \frac{1}{b-a} dx = \frac{1}{b-a} \int_{a}^{b} dx
$$

$$
= \frac{1}{b-a} [x]_{a}^{b} = \frac{b-a}{b-a} = 1 \qquad \qquad \gamma \downarrow \Gamma
$$

$$
\begin{aligned} \sqrt[3]{} \int \left( \sqrt[3]{-x} \right) dx &= \lim_{b \to a} \sqrt[3]{c} \left( \sqrt[3]{-x} \right) dx \\ \delta^{-\gamma} v &= 0 \qquad \qquad \Gamma \subset \mathcal{D} \end{aligned}
$$

# The Cumulative Distribution Function (CDF)

 $\textsf{Definition}~\,$  The CDF,  $F$ , of a rv  $X$  is  $F(x) = \mathsf{Pr}(X \leq x)$  and

• If 
$$
x_1 < x_2
$$
, then  $F(x_1) \leq F(x_2)$ 

• 
$$
F(-\infty) = 0
$$
 and  $F(\infty) = 1$ 

$$
\bullet \ \Pr(X \geq x) = 1 - F(x)
$$

$$
\bullet \ \Pr(x_1 < X \leq x_2) = F(x_2) - F(x_1)
$$

$$
\bullet \ \tfrac{d}{dx}F(x) = f(x) \text{ if } X \text{ is a continuous rv.}
$$

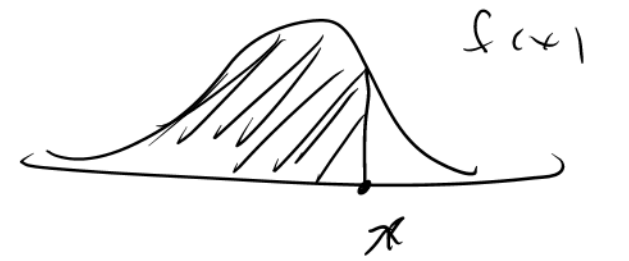

$$
F_{\chi}(\mathbf{x}) = \int_{0}^{\mathbf{r}} \left( \chi \in \mathbf{x} \right)
$$

$$
= \frac{1}{2} \frac{1}{2} \frac
$$

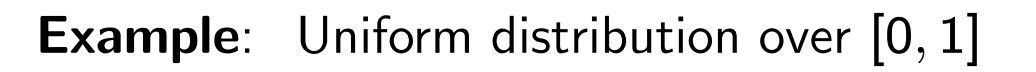

$$
X \backsim U\left[0,1\right]
$$
  

$$
f(x) = \begin{cases} \frac{1}{1-0} = 1 & \text{for } 0 \le x \le 1 \\ 0 & \text{otherwise} \end{cases}
$$

Then

$$
F(x) = \Pr(X \le x) = \int_0^x dz
$$

$$
= [z]_0^x = x
$$

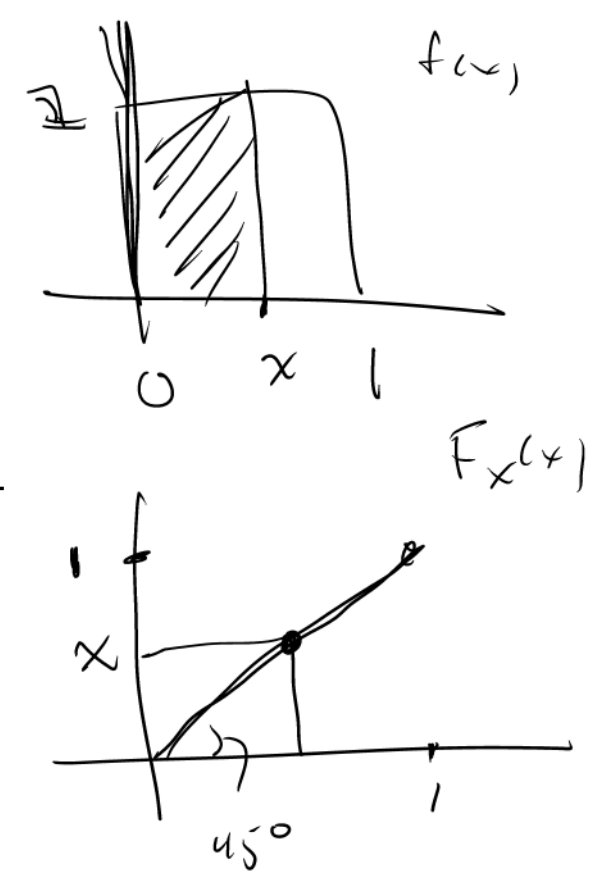

and, for example,

$$
\begin{aligned} \mathsf{Pr}(0 \leq X \leq 0.5) & = F(0.5) - F(0) \\ & = 0.5 - 0 = 0.5 \end{aligned}
$$

Note

$$
\frac{d}{dx}F(x) = 1 = f(x)
$$

#### Remark:

For <sup>a</sup> continuous rv

$$
\Pr(X \le x) = \Pr(X < x)
$$
\n
$$
\Pr(X = x) = 0
$$

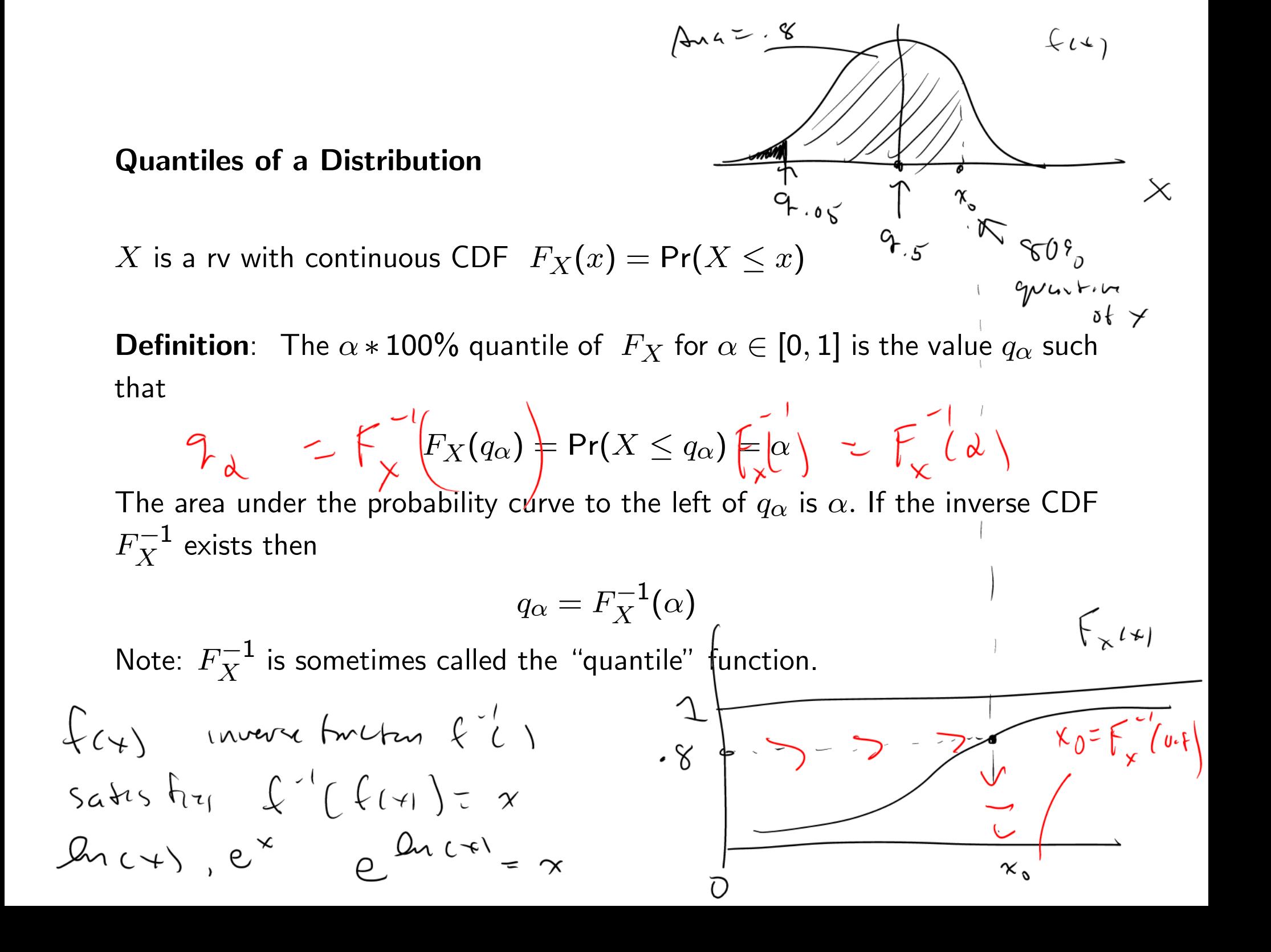

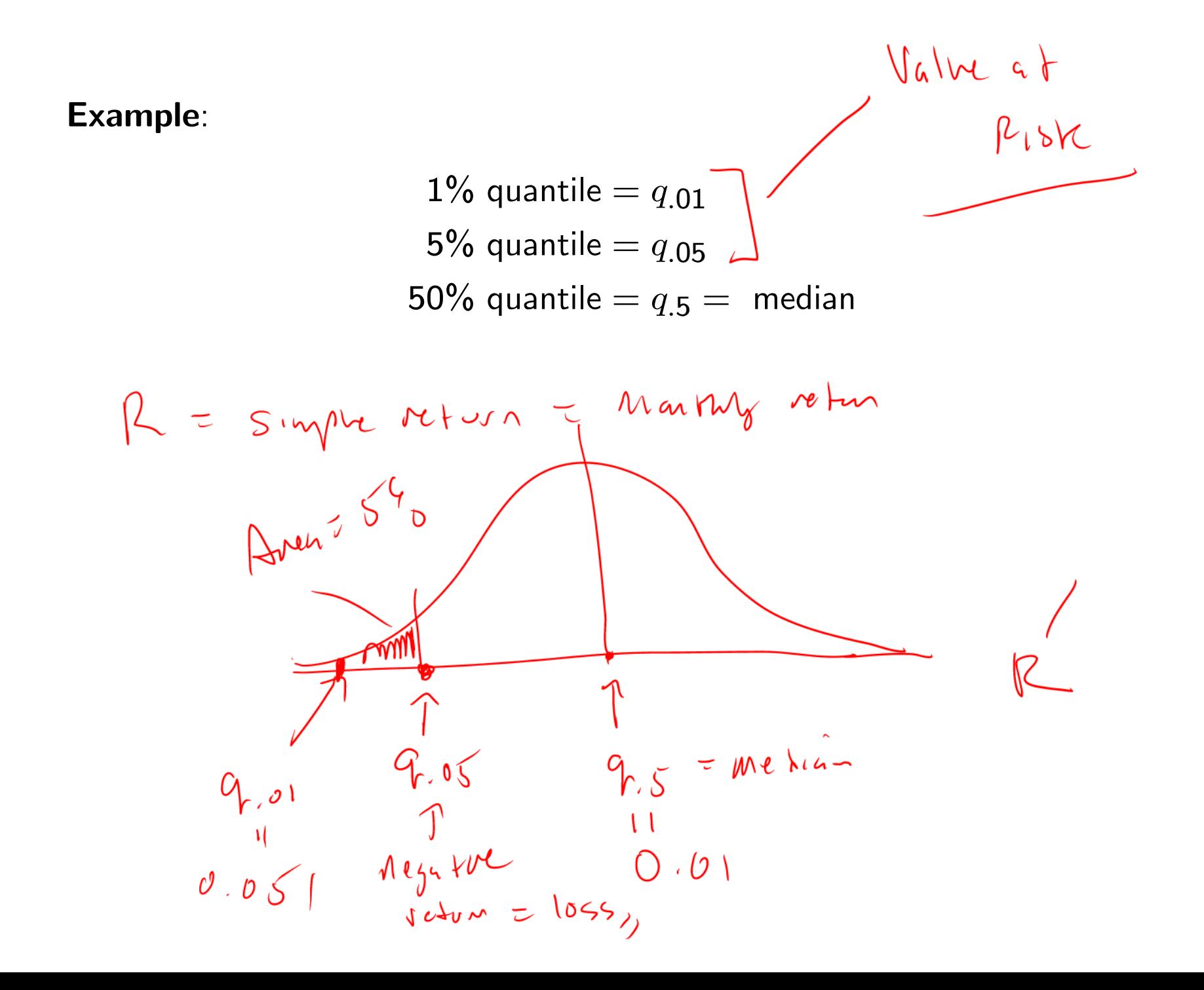

**Example**: Quantile function of uniform distn on [0,1]

$$
F_X(x) = x \Rightarrow q_\alpha = \alpha
$$

$$
q_{.01} = 0.01
$$

$$
q_{.5} = 0.5
$$

## The Standard Normal Distribution

Let  $X$  be a rv such that  $X \backsim N(\mathsf{0},1).$  Then

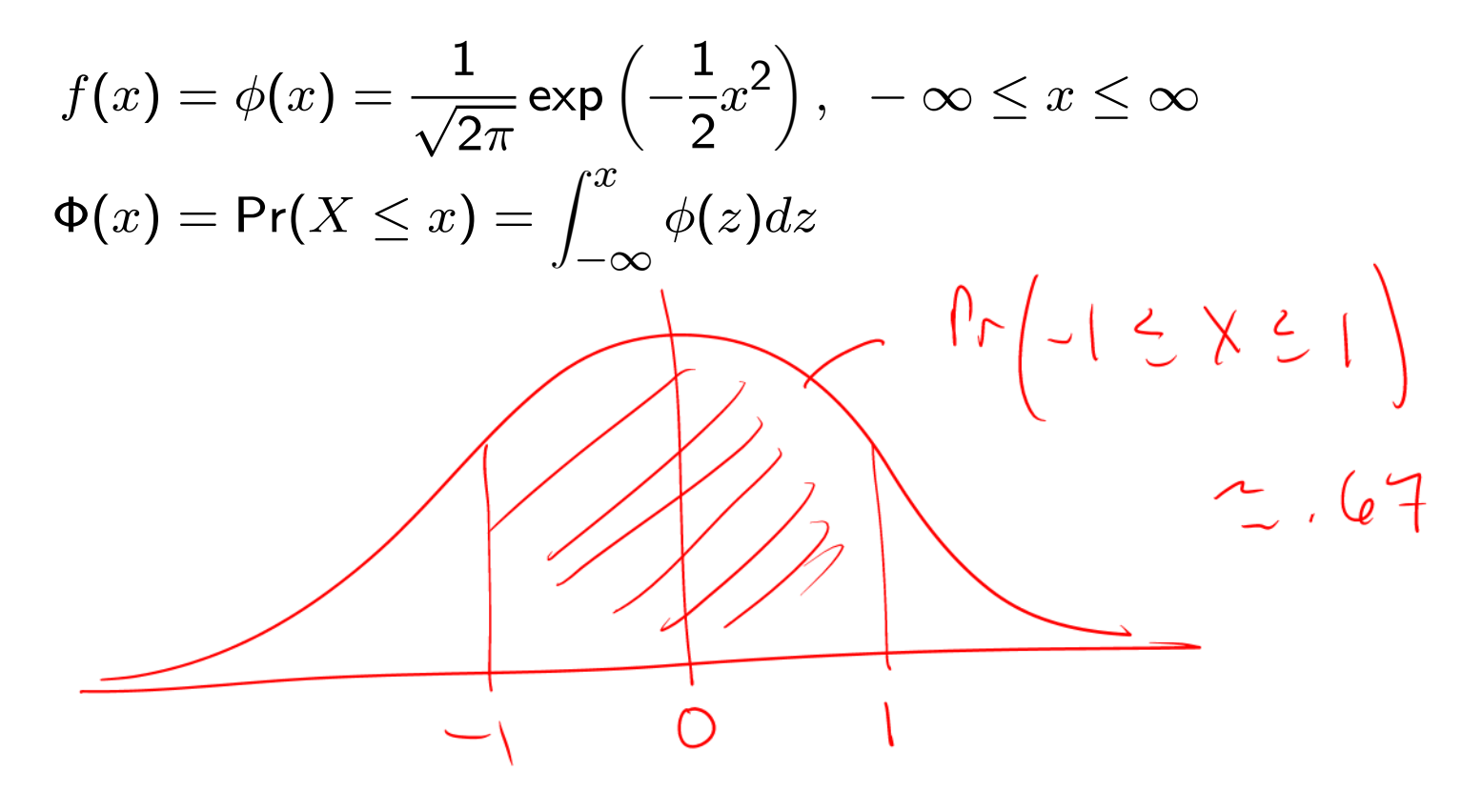

Mean (Centre)<br>Standwd deviatory

Shape Characteristics

- Centered at zero
- Symmetric about zero (same shape to left and right of zero)

$$
Pr(-1 \le x \le 1) = \Phi(1) - \Phi(-1) = 0.67
$$
  
Pr(-2 \le x \le 2) = \Phi(2) - \Phi(-2) \le 0.95  
Pr(-3 \le x \le 3) = \Phi(3) - \Phi(-3) \le 0.99

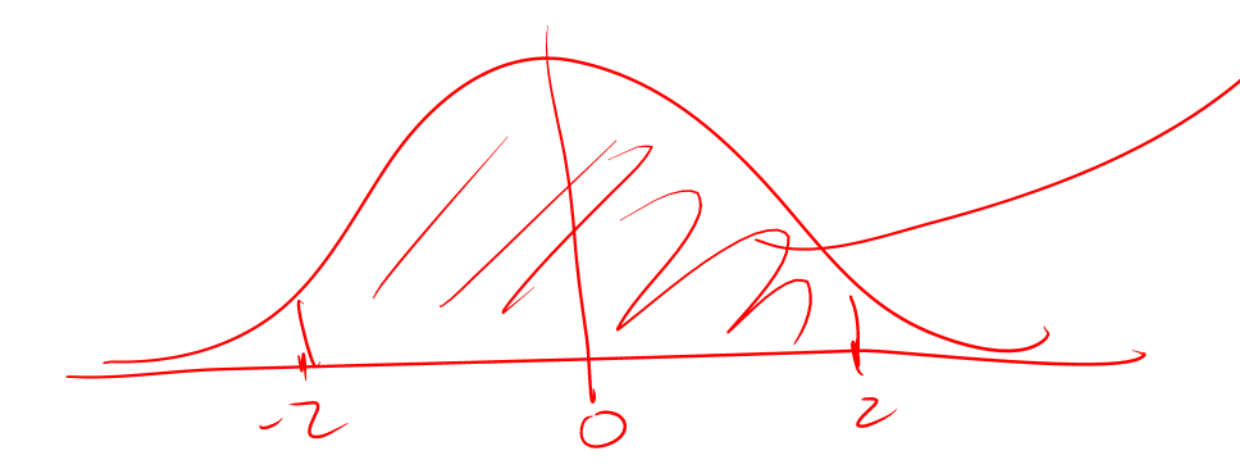

## Finding Areas under the Normal Curve

• 
$$
\int_{-\infty}^{\infty} \frac{1}{\sqrt{2\pi}} e^{-\frac{1}{2}x^2} dx = 1
$$
, via change of variables formula in calculus

• 
$$
\Pr(a < X < b) = \int_a^b \frac{1}{\sqrt{2\pi}} e^{-\frac{1}{2}x^2} dx = \Phi(b) - \Phi(a)
$$
, cannot be computed analytically!

 $\bullet\,$  Special numerical algorithms are used to calculate  $\Phi(z)$ 

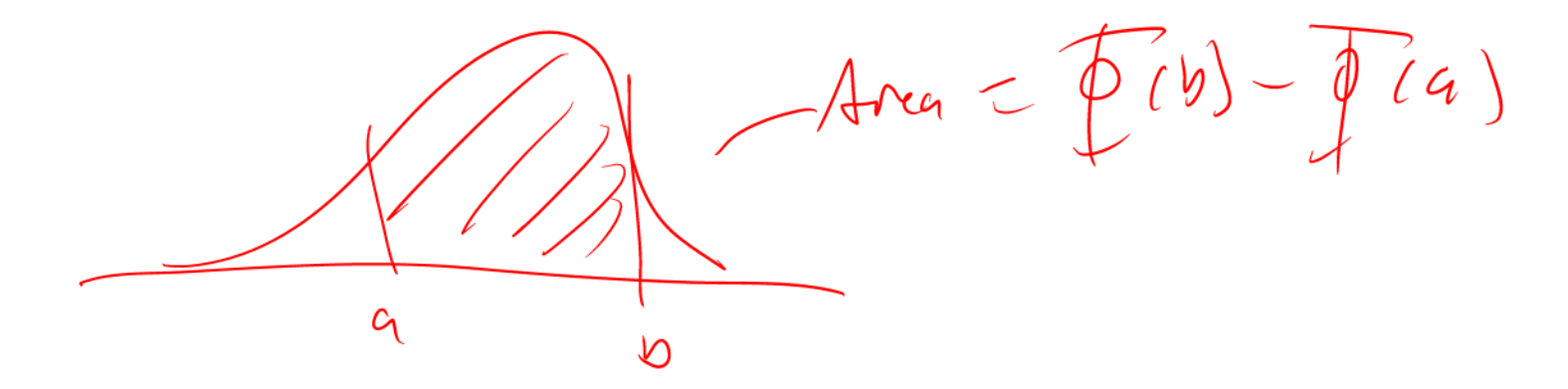

#### Excel functions

- $1.$  NORMSDIST computes  $\mathsf{Pr}(X \leq z) = \mathsf{\Phi}(z)$  or  $p(z) = \phi(z)$
- 2. NORMSINV computes the quantile  $z_\alpha = \Phi^{-1}(\alpha)$
- R functions
	- 1. pnorm computes  $\mathsf{Pr}(X \leq z) = \Phi(z)$
	- 2. qnorm computes the quantile  $z_\alpha = \Phi^{-1}(\alpha)$
	- 3. dnorm computes the density  $\phi(z)$

## Some Tricks for Computing Area under Normal Curve

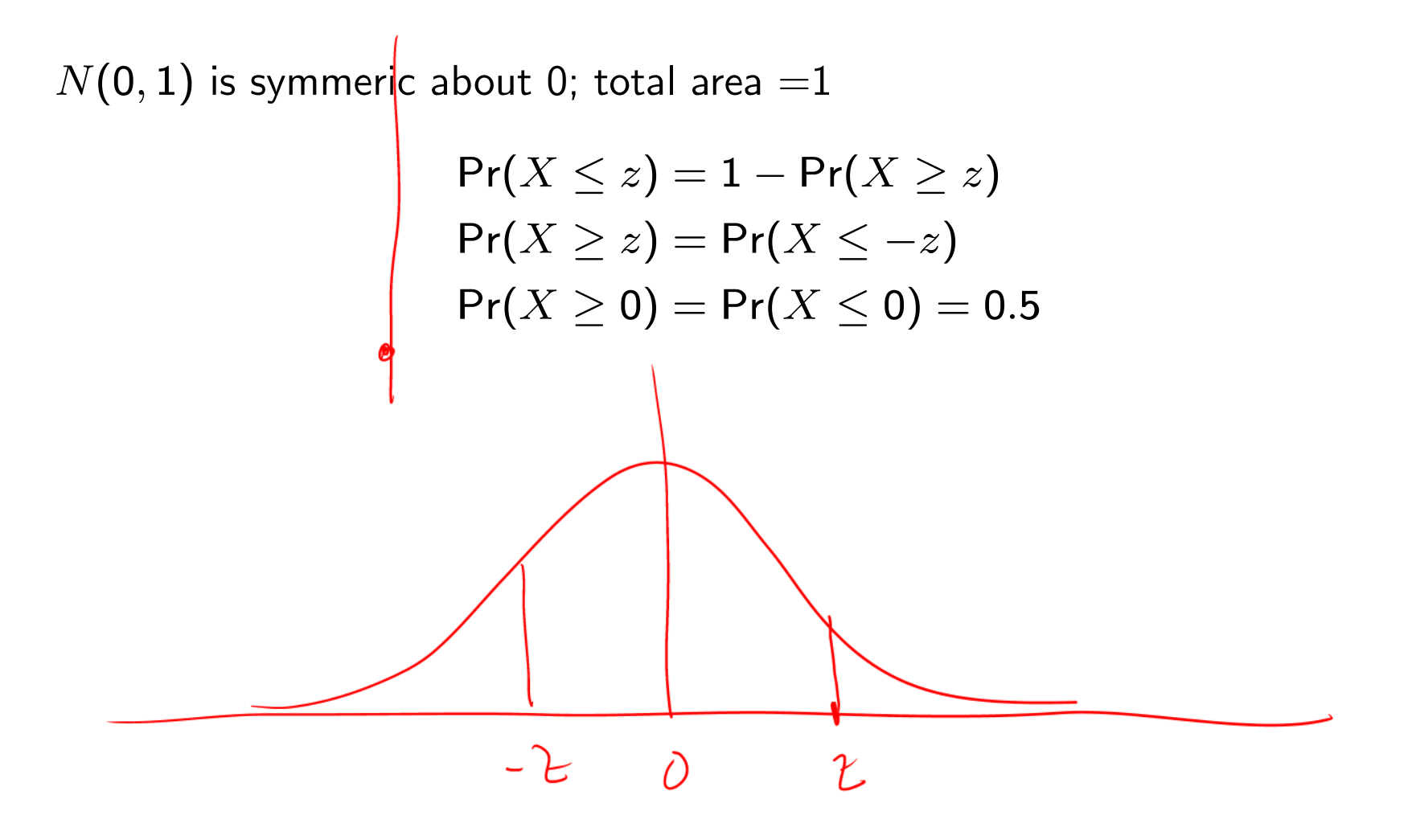

Example In Excel use

$$
Pr(-1 \le X \le 2) = Pr(X \le 2) - Pr(X \le -1)
$$
  
= NORMSDIST(2) - NORMSDIST(-1)  
= 0.97725 - 0.15866 = 0.81860

In R use

$$
\texttt{pnorm(2)}-\texttt{pnorm(-1)}=0.81860
$$

The 1%, 2.5%, 5% quantiles are

Excel: 
$$
z_{.01} = \Phi^{-1}(0.01) = \text{NORMSINV}(0.01) = -2.33
$$

\nR:  $qnorm(0.01) = -2.33$ 

\nExcel:  $z_{.025} = \Phi^{-1}(0.025) = \text{NORMSINV}(0.025) = -1.96$ 

\nR:  $qnorm(0.025) = -1.96$ 

\nExcel:  $z_{.05} = \Phi^{-1}(.05) = \text{NORMSINV}(.05) = -1.645$ 

\nR:  $qnorm(0.05) = -1.645$ 

## Shape Characteristics of pdfs

- Expected Value or Mean Center of Mass
- Variance and Standard Deviation Spread about mean
- Skewness Symmetry about mean
- Kurtosis Tail thickness

Expected Value - Discrete rv

$$
E[X] = \mu_X = \sum_{x \in S_X} x \cdot p(x)
$$

$$
= \sum_{x \in S_X} x \cdot \Pr(X = x)
$$

 $E[X] =$  probability weighted average of possible values of  $X$ 

# Expected Value - Continuous rv

$$
E[X] = \mu_X = \int_{-\infty}^{\infty} x \cdot f(x) dx
$$
  
Note: In continuous case,  $\sum_{x \in S_X}$  becomes  $\int_{-\infty}^{\infty} \int_{-\infty}^{\infty} \int_{-\infty}^{\infty} f(x) dx$ 

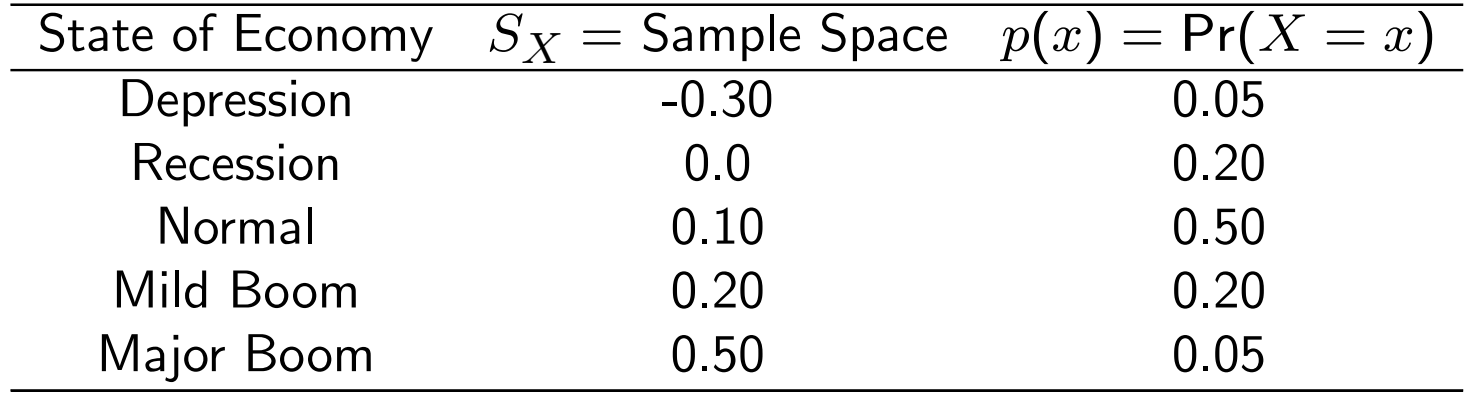

Table 2: Discrete Distribution for Annual Return

## Expected value of discrete random variable

Using the discrete distribution for the return on Microsoft stock in the above table, the expected return is

$$
E[X] = (-0.3) \cdot (0.05) + (0.0) \cdot (0.20) + (0.1) \cdot (0.5) + (0.2) \cdot (0.2) + (0.5) \cdot (0.05) = 0.10.
$$

**Example**: 
$$
X \backsim U[1, 2]
$$

$$
E[X] = \int_1^2 x dx = \left[\frac{x^2}{2}\right]_1^2
$$
  
=  $\frac{1}{2}[4 - 1] = \frac{3}{2}$ 

Example:  $X \backsim N(0, 1)$ 

$$
\mu_X = E[X] = \int_{-\infty}^{\infty} x \cdot \frac{1}{\sqrt{2\pi}} e^{-\frac{1}{2}x^2} dx = 0
$$

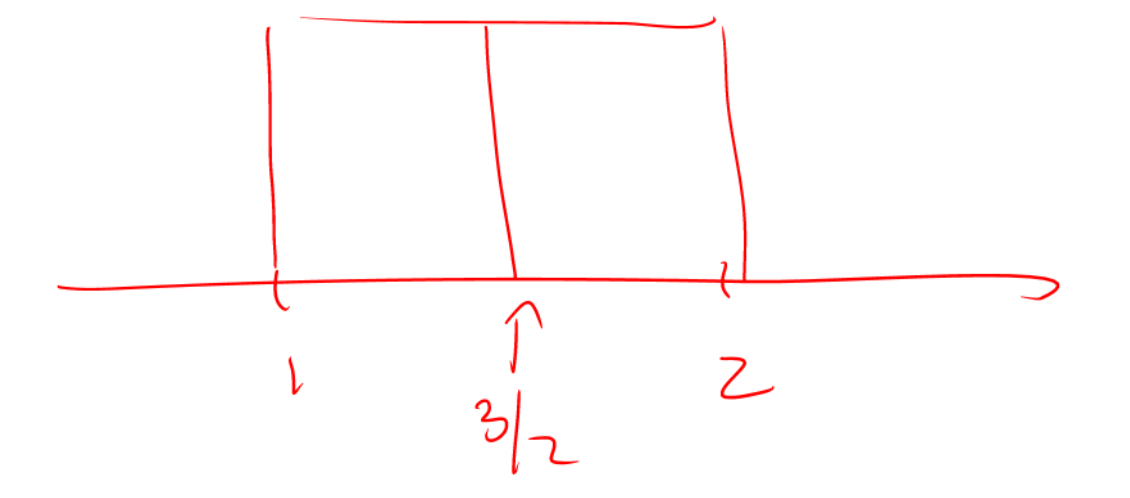

# Expectation of a Function of  $X$

Definition:  $\;$  Let  $g(X)$  be some function of the rv  $X.$  Then

$$
E[g(X)] = \sum_{x \in S_X} g(x) \cdot p(x)
$$
Discrete case  

$$
E[g(X)] = \int_{-\infty}^{\infty} g(x) \cdot f(x) dx
$$
 Continuous case

$$
X\sim cts
$$
 with  $ptftft$ )  
\n $g(t)=k^{2}$   
\n $g(t)=\sum_{00}^{m}x^{2}.ft(t)dx$ 

#### Variance and Standard Deviation

$$
g(X) = (X - E[X])^{2} = (X - \mu_{X})^{2}
$$
  
Var(X) =  $\sigma_{X}^{2}$  = E[(X - \mu\_{X})^{2}] = E[X^{2}] - \mu\_{X}^{2}  
SD(X) =  $\sigma_{X}$  =  $\sqrt{\text{Var}(X)}$ 

Note:  $\mathsf{Var}(X)$  is in squared units of  $X,$  and  $\mathsf{SD}(X)$  is in the same units as  $X.$ Therefore,  $\mathsf{SD}(X)$  is easier to interpret.

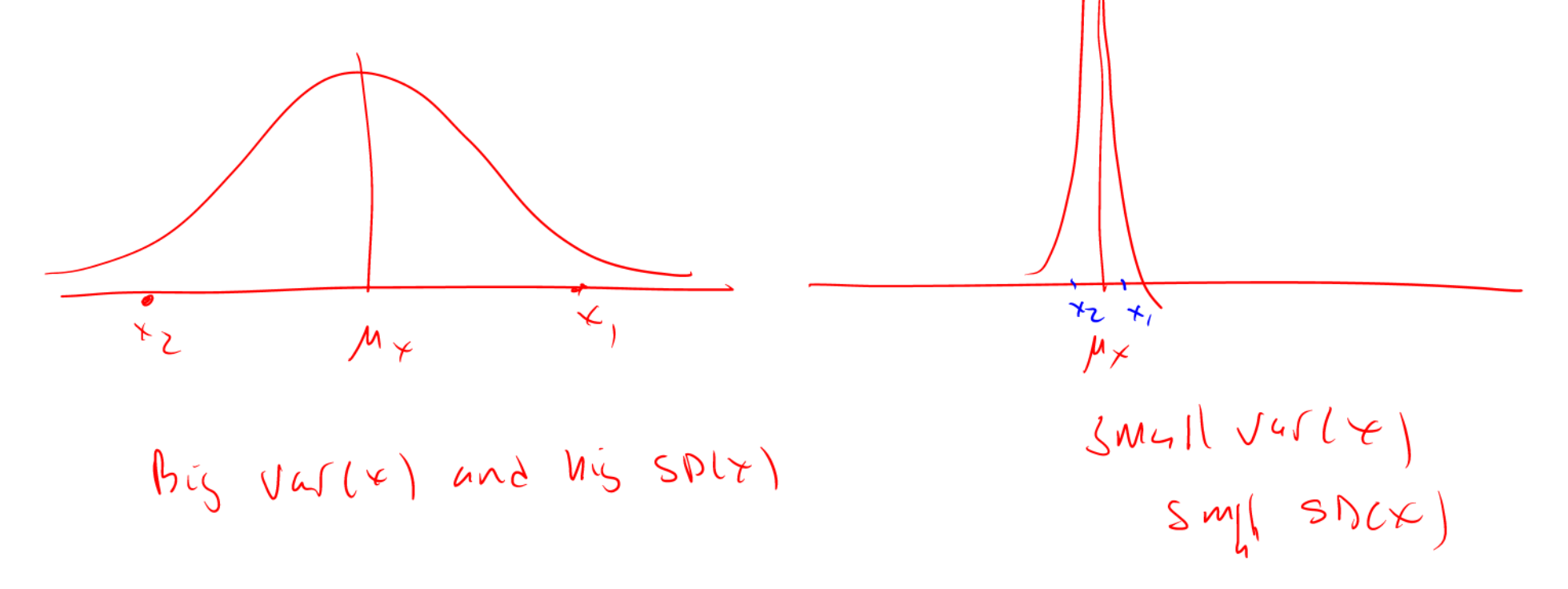

Computation of  $\text{Var}(X)$  and  $\text{SD}(X)$ 

$$
\sigma_X^2 = E[(X - \mu_X)^2]
$$
  
=  $\sum_{x \in S_X} (x - \mu_X)^2 \cdot p(x)$  if X is a discrete rv  
=  $\int_{-\infty}^{\infty} (x - \mu_X)^2 \cdot f(x) dx$  if X is a continuous rv  
 $\sigma_X = \sqrt{\sigma_X^2}$ 

**Remark**: For "bell-shaped" data,  $\sigma_X$  measures the size of the typical deviation from the mean value  $\mu_X.$ 

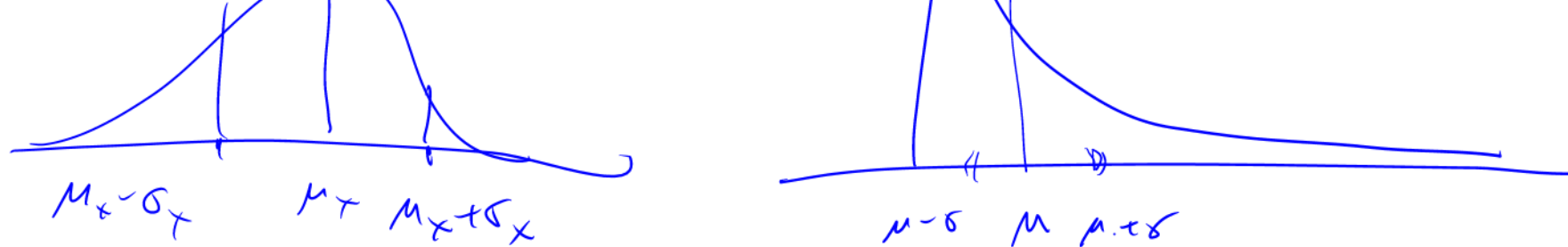

Example: Variance and standard deviation for <sup>a</sup> discrete random variable

Using the discrete distribution for the return on Microsoft stock in Table 1 and the result that  $\mu_X = \texttt{0.1},$  we have

$$
\begin{aligned} \text{Var}(X) &= (-0.3 - 0.1)^2 \cdot (0.05) + (0.0 - 0.1)^2 \cdot (0.20) \\ &+ (0.1 - 0.1)^2 \cdot (0.5) + (0.2 - 0.1)^2 \cdot (0.2) \\ &+ (0.5 - 0.1)^2 \cdot (0.05) \\ &= 0.020 \\ \text{SD}(X) &= \sigma_X = \sqrt{0.020} = 0.141. \end{aligned}
$$

Given that the distribution is fairly bell-shaped we can say that typical values deviate from the mean value of 0.10 by about 0.141

$$
\mu\pm\sigma=0.10\pm0.141=[-0.041,\;0.241]
$$

Example:  $X \backsim N(0, 1)$ .

$$
\mu_X = \int_{-\infty}^{\infty} x \cdot \frac{1}{\sqrt{2\pi}} e^{-\frac{1}{2}x^2} dx = 0
$$
  

$$
\sigma_X^2 = \int_{-\infty}^{\infty} (x - 0)^2 \cdot \frac{1}{\sqrt{2\pi}} e^{-\frac{1}{2}x^2} dx = 1
$$
  

$$
\sigma_X = \sqrt{1} = 1
$$

 $\Rightarrow$  size of typical deviation from  $\mu_X = {\mathsf 0}$  is  $\sigma_X = {\mathsf 1}$ 

The General Normal Distribution

$$
X \backsim N(\mu_X, \sigma_X^2)
$$
  
\n
$$
f(x) = \frac{1}{\sqrt{2\pi\sigma_X^2}} \exp\left(-\frac{1}{2}\left(\frac{x-\mu_X}{\sigma_X}\right)^2\right), -\infty \le x \le \infty
$$
  
\n
$$
E[X] = \mu_X = \text{ mean value}
$$
  
\n
$$
\text{Var}(X) = \sigma_X^2 = \text{ variance}
$$
  
\n
$$
\text{SD}(X) = \sigma_X = \text{ standard deviation}
$$

Shape Characteristics

- $\bullet\,$  Centered at  $\mu_X$
- $\bullet\,$  Symmetric about  $\mu_X$

$$
\Pr(\mu_X - \sigma_X \le X \le \mu_X + \sigma_X) = 0.67
$$
  
 
$$
\Pr(\mu_X - 2 \cdot \sigma_X \le X \le \mu_X + 2 \cdot \sigma_X) = 0.95
$$
  
 
$$
\Pr(\mu_X - 3 \cdot \sigma_X \le X \le \mu_X + 3 \cdot \sigma_X) = 0.99
$$

• Quantiles of the general normal distribution:

$$
q_{\alpha} = \mu_X + \sigma_X \cdot \Phi^{-1}(\alpha) = \mu_X + \sigma_X \cdot z_{\alpha}
$$

#### Remarks:

- $\bullet\; X\backsim N(0,1):~$  Standard Normal  $\Longrightarrow \mu_X =$  0 and  $\sigma_X^2 = 1$
- $\bullet~$  The pdf of the general Normal is completely determined by values of  $\mu_X$ and  $\sigma_X^2$

#### Finding Areas under General Normal Curve

## Excel Functions

- $\bullet$  NORMDIST $(x,\mu_X,\sigma_X,$ cumulative). If cumulative  $=$  true:  $\mathsf{Pr}(X\leq$  $\{x\}$  is computed; If cumulative  $=$  false,  $f(x)=$  $\sqrt{}$ 1  $2\pi\sigma_X^2$  $\,e\,$ −  $\frac{1}{2}(\frac{x-\mu_X}{\sigma_X}$  $)^2$   $\,$  is computed
- $\bullet$  NORMINV $(\alpha,\mu_x,\sigma_x)$  computes  $q_{\alpha}=\mu_X+\sigma_X z_{\alpha}$

## R Runctions

- simulate data: rnorm(n, mean, sd)
- compute CDF: pnorm(q, mean, sd)
- compute quantiles: qnorm(p, mean, sd)
- compute density: dnorm(x, mean, sd)

#### Standard Deviation as <sup>a</sup> Measure of Risk

$$
R_A = \text{ monthly return on asset A}
$$
  

$$
R_B = \text{ monthly return on asset B}
$$
  

$$
R_A \backsim N(\mu_A, \sigma_A^2), R_B \backsim N(\mu_B, \sigma_B^2)
$$

where

$$
\mu_A = E[R_A] = \text{ expected monthly return on asset A}
$$
\n
$$
\sigma_A = SD(R_A)
$$
\n
$$
= \text{std. deviation of monthly return on asset A}
$$
\nTypically, if

$$
\mu_A>\mu_B
$$

then

$$
\sigma_A > \sigma_B
$$

**Example**: Why the normal distribution may not be appropriate for simple returns

$$
R_t = \frac{P_t - P_{t-1}}{P_{t-1}} = \text{simple return}
$$
  
Assume  $R_t \sim N(0.05, (0.50)^2)$ 

Note:  $P_t$   $\geq$  0  $\implies$   $R_t$   $\geq$   $-1.$  However, based on the assumed normal distribution

$$
\begin{aligned} \Pr(R_t < -1) = \texttt{NORMDIST(-1, 0.05, 0.50, TRUE)} = 0.018 \\ = \texttt{pnorm(-1, 0.05, 0.50)} = 0.018 \end{aligned}
$$

This implies that there is <sup>a</sup> 1.8% chance that the asset price will be negative. This is why the normal distribution may not be appropriate for simple returns. Example: The normal distribution is more appropriate for cc returns

$$
r_t = \ln(1 + R_t) = \text{cc return}
$$

$$
R_t = e^{r_t} - 1 = \text{ simple return}
$$
Assume  $r_t \sim N(0.05, (0.50)^2)$ 

Unlike  $R_t,\,r_t$  can take on values less than  $-1.$  For example,

$$
r_t = -2 \implies R_t = e^{-2} - 1 = -0.865
$$
  
Pr(r<sub>t</sub> < -2) = Pr(R<sub>t</sub> < -0.865)  
= NORMALIST(-2, 0.05, 0.50, TRUE) = 0.00002

The Log-Normal Distribution

$$
X \sim N(\mu_X, \sigma_X^2), \quad -\infty < X < \infty
$$
\n
$$
Y = \exp(X) \sim \text{lognormal}(\mu_X, \sigma_X^2), \ 0 < Y < \infty
$$
\n
$$
E[Y] = \mu_Y = \exp(\mu_X + \sigma_X^2/2)
$$
\n
$$
\text{Var}(Y) = \sigma_Y^2 = \exp(2\mu_X + \sigma_X^2)(\exp(\sigma_X^2) - 1)
$$

Example: log-normal distribution for simple returns

$$
r_t \sim N(0.05, (0.50)^2), r_t = \ln(1 + R_t)
$$
  
\n
$$
\exp(r_t) = 1 + R_t \sim \text{lognormal}(0.05, (0.50)^2)
$$
  
\n
$$
\mu_{1+R} = \exp(0.05 + (0.5)^2/2) = 1.191
$$
  
\n
$$
\sigma_{1+R}^2 = \exp(2(0.05) + (0.5)^2)(\exp(0.5^2) - 1) = 0.563
$$

## R Runctions

- simulate data: rlnorm(n, mean, sd)
- compute CDF: plnorm(q, mean, sd)
- compute quantiles: qlnorm(p, mean, sd)
- compute density: dlnorm(y, mean, sd)

# Skewness - Measure of symmetry

$$
g(X) = ((X - \mu_X)/\sigma_X)^3
$$
  
\nSkew $(X) = E\left[\left(\frac{X - \mu_X}{\sigma_X}\right)^3\right]$   
\n
$$
= \sum_{x \in S_X} \left(\frac{x - \mu_X}{\sigma_X}\right)^3 p(x) \text{ if } X \text{ is discrete}
$$
  
\n
$$
= \int_{-\infty}^{\infty} \left(\frac{x - \mu_X}{\sigma_X}\right)^3 f(x) dx \text{ if } X \text{ is continuous}
$$

#### Intuition

- $\bullet\,$  If  $X$  has a symmetric distribution about  $\mu_X$  then  $\mathsf{Skew}(X)=\mathsf{0}$
- $\bullet\,$  Skew $(X)>0\Longrightarrow$  pdf has long right tail, and median  $<$  mean
- $\bullet\,$  Skew $(X) < 0 \Longrightarrow$  pdf has long left tail, and median  $>$  mean

Example: Using the discrete distribution for the return on Microsoft stock in Table 1, the results that  $\mu_X = 0.1$  and  $\sigma_X = 0.141$ , we have

$$
\begin{aligned} \mathsf{skew}(X) & = [(-0.3 - 0.1)^3 \cdot (0.05) + (0.0 - 0.1)^3 \cdot (0.20) \\ & + (0.1 - 0.1)^3 \cdot (0.5) + (0.2 - 0.1)^3 \cdot (0.2) \\ & + (0.5 - 0.1)^3 \cdot (0.05)] / (0.141)^3 \\ & = 0.0 \end{aligned}
$$

**Example:**  $X \backsim N(\mu_X, \sigma_X^2)$ . Then

$$
\text{Skew}(X) = \int_{-\infty}^{\infty} \left( \frac{x - \mu_X}{\sigma_X} \right)^3 \frac{1}{\sqrt{2\pi \sigma_X^2}} \exp\left( -\frac{1}{2} (\frac{x - \mu_X}{\sigma_X})^2 \right) dx = 0
$$

Example:  $Y \backsim$  lognormal $(\mu_X, \sigma_X^2)$ . Then

$$
\mathsf{Skew}(Y) = \left(\exp(\sigma_X^2) + 2\right)\sqrt{\exp(\sigma_X^2) - 1} > 0
$$

## Kurtosis - Measure of tail thickness

$$
g(X) = ((X - \mu_X)/\sigma_X)^4
$$
  
\nKurt(X) =  $E\left[\left(\frac{X - \mu_X}{\sigma_X}\right)^4\right]$   
\n
$$
= \sum_{x \in S_X} \left(\frac{x - \mu_X}{\sigma_X}\right)^4 p(x) \text{ if } X \text{ is discrete}
$$
  
\n
$$
= \int_{-\infty}^{\infty} \left(\frac{x - \mu_X}{\sigma_X}\right)^4 f(x) dx \text{ if } X \text{ is continuous}
$$

#### Intuition

- $\bullet\,$  Values of  $x$  far from  $\mu_X$  get blown up resulting in large values of kurtosis
- Two extreme cases: fat tails (large kurtosis); thin tails (small kurtosis)

Example: Kurtosis for <sup>a</sup> discrete random variable

Using the discrete distribution for the return on Microsoft stock in Table 1, the results that  $\mu_X = \texttt{0.1}$  and  $\sigma_X = \texttt{0.141}$ , we have

$$
\begin{aligned} \mathsf{Kurt}(X) &= \left[(-0.3-0.1)^4\cdot(0.05) + (0.0-0.1)^4\cdot(0.20) \right. \\ &\quad \left. + (0.1-0.1)^4\cdot(0.5) + (0.2-0.1)^4\cdot(0.2) \right. \\ &\quad \left. + (0.5-0.1)^4\cdot(0.05)\right] / (0.141)^4 \\ &= 6.5 \end{aligned}
$$

Example: 
$$
X \sim N(\mu_X, \sigma_X^2)
$$
  
\n
$$
\text{Kurt}(X) = \int_{-\infty}^{\infty} \left(\frac{x - \mu_X}{\sigma_X}\right)^4 \frac{1}{\sqrt{2\pi\sigma_X^2}} e^{-\frac{1}{2}\left(\frac{x - \mu_X}{\sigma_X}\right)^2} dx = 3
$$

Definition:  $\;$  Excess kurtosis  $=$   $\,{\sf Kurt}(X) - 3 \,=$  kurtosis value in excess of kurtosis of normal distribution.

 $\bullet\,$  Excess kurtosis  $(X)>0\Rightarrow X$  has fatter tails than normal distribution

• Excess kurtosis 
$$
(X)
$$
  $\bigcirc$   $\rightarrow$   $X$  has thinner tails than normal distribution

## The Student's-t Distribution

A distribution similar to the standard normal distribution but with fatter tails, and hence larger kurtosis, is the Student's t distribution. If  $X$  has a Student's t distribution with degrees of freedom parameter v, denoted  $X \sim t_v$ , then its pdf has the form

$$
f(x) = \frac{\Gamma\left(\frac{v+1}{2}\right)}{\sqrt{v\pi}\Gamma\left(\frac{v}{2}\right)} \left(1 + \frac{x^2}{v}\right)^{-\left(\frac{v+1}{2}\right)}, \quad -\infty < x < \infty, \ v > 0.
$$

where  $\mathsf{\Gamma}(z) = \int_{0}^{\infty} t^{z-1} e^{-t} dt$  denotes the gamma function.

It can be shown that

$$
E[X] = 0, v > 1
$$
  
var(X) =  $\frac{v}{v - 2}$ , v > 2,  
skew(X) = 0, v > 3,  
kurt(X) =  $\frac{6}{v - 4}$  + 3, v > 4.

The parameter  $v$  controls the scale and tail thickness of distribution. If  $v$  is close to four, then the kurtosis is large and the tails are thick. If  $v < 4$ , then  $kurt(X) = \infty$ . As  $v \to \infty$  the Student's t pdf approaches that of a standard normal random variable and  $\mathsf{kurt}(X)=3.$ 

## R Runctions

- simulate data: rt(n, df)
- compute CDF: pt(q, df)
- compute quantiles: qt(p, df)
- compute density: dt(x, df)

Here df is the degrees of freedom parameter  $v$ .

#### Linear Functions of <sup>a</sup> Random Variable

Let  $X$  be a discrete or continuous rv with  $\mu_X$  $E=[X],$  and  $\sigma$  $\frac{2}{X} = \mathsf{Var}(X).$ Define a new rv  $Y$  to be a linear function of  $X$  :

$$
Y = g(X) = a \cdot X + b
$$
  
*a* and *b* are known constants

Then

$$
\mu_Y = E[Y] = E[a \cdot X + b]
$$
  
=  $a \cdot E[X] + b = a \cdot \mu_X + b$   
 $\sigma_Y^2 = \text{Var}(Y) = \text{Var}(a \cdot X + b)$   
=  $a^2 \cdot \text{Var}(X)$   
=  $a^2 \cdot \sigma_X^2$   
 $\sigma_Y = a \cdot \sigma_X$ 

## Linear Function of <sup>a</sup> Normal rv

Let 
$$
X \backsim N(\mu_X, \sigma_X^2)
$$
 and define  $Y = a \cdot X + b$ . Then  
\n
$$
Y \sim N(\mu_Y, \sigma_Y^2)
$$

with

$$
\begin{array}{l} \mu_Y=a\cdot\mu_X+b\\ \sigma^2_Y=a^2\cdot\sigma^2_X\end{array}
$$

Remarks

- Proof of result relies on change-of-variables formula for determining pdf of <sup>a</sup> function of <sup>a</sup> rv
- Result may or may not hold for random variables whose distributions are not normal

## Example - Standardizing <sup>a</sup> Normal rv

Let  $X \sim N(\mu_X, \sigma^2_X).$  The standardized rv  $Z$  is created using

$$
Z = \frac{X - \mu_X}{\sigma_X} = \frac{1}{\sigma_X} \cdot X - \frac{\mu_X}{\sigma_X}
$$

$$
= a \cdot X + b
$$

$$
a = \frac{1}{\sigma_X}, \ b = -\frac{\mu_X}{\sigma_X}
$$

Properties of  $Z$ 

$$
E[Z] = \frac{1}{\sigma_X} E[X] - \frac{\mu_X}{\sigma_X}
$$
  
=  $\frac{1}{\sigma_X} \cdot \mu_X - \frac{\mu_X}{\sigma_X} = 0$   
Var $(Z)$  =  $\left(\frac{1}{\sigma_X}\right)^2 \cdot \text{Var}(X)$   
=  $\left(\frac{1}{\sigma_X}\right)^2 \cdot \sigma_X^2 = 1$   
 $Z \sim N(0, 1)$ 

#### Value at Risk: Introduction

Consider a  $W_{\mathbf{0}} = \$ 10,000$  investment in Microsoft for 1 month. Assume

$$
R = \text{simple monthly return on Microsoft}
$$

$$
R \sim N(0.05, (0.10)^2), \ \mu_R = 0.05, \ \sigma_R = 0.10
$$

Goal: Calculate how much we can lose with a specified probability  $\alpha$ 

#### Questions:

- $1. \,$  What is the probability distribution of end of month wealth,  $W_{\mathbf 1}= \text{$\mathfrak{sl}{\mathfrak{0}}, \text{000}}\cdot$  $(1 + R)?$
- 2. What is  $\mathsf{Pr}(W_1 <$   $\$   $9,000)$ ?
- 3. What value of  $R$  produces  $W_{\mathbf 1}= \mathbf{\$9,000?}$
- 4. What is the monthly value-at-risk (VaR) on the \$10,000 investment with 5% probability? That is, how much can we lose if  $R \le q_{.05}$ ?

#### Answers:

 $1. \,\, W_{1}= \$10,000\cdot (1+R)$  is a linear function of  $R,$  and  $R$  is a normally distributed rv. Therefore,  $W_{\mathbf 1}$  is normally distributed with

$$
E[W_1] = \$10,000 \cdot (1 + E[R])
$$
  
= \\$10,000 \cdot (1 + 0.05) = \\$10,500,  
Var(W\_1) = (\\$10,000)<sup>2</sup>Var(R)  
= (\\$10,000)<sup>2</sup>(0.1)<sup>2</sup> = 1,000,000  
W\_1 \sim N(\\$10,500, (\$1,000)<sup>2</sup>)

2. Using  $W_1 \sim N(\$10, 500, (\$1,000)^2)$  $Pr(W_1 < $9,000)$  $=$  <code>NORMDIST(9000,10500,1000)</code>  $= 0.067$  3. To find  $R$  that produces  $W_{\mathbf 1}= \mathbf{\$9}, \text{000}$  solve

$$
R=\frac{\$9,000-\$10,000}{\$10,000}=-0.10.
$$

Notice that  $-0.10$  is the  $6.7\%$  quantile of the distribution of  $R$  :

$$
q_{.067} = \Pr(R < -0.10) = 0.067
$$

4. Use  $R \sim N(0.05, (0.10)^2)$  and solve for the the  $5\%$  quantile:

Pr(
$$
R < q_{.05}^R
$$
) = 0.05 ⇒  
\n $q_{.05}^R$  = NORMINV(0.05, 0.05, 0.10) = -0.114.  
\nIf  $R = -11.4\%$  the loss in investment value is at least  
\n\$10,000 · (-0.114) = -\$1,144  
\n= 5% VaR

In general, the  $\alpha \times 100\%$  Value-at-Risk (VaR $_{\alpha}$ ) for an initial investment of  $\$W_0$  is computed as

$$
\mathsf{VaR}_{\alpha} = \$W_0 \times q_{\alpha}^R
$$

$$
q_{\alpha}^R = \alpha \times 100\%
$$
 quantile of simple return distn

Remarks:

1. If  $R \sim N(\mu_R, \sigma_R^2)$  then  $q^R_\alpha = \mu_R + \sigma_R q^Z_\alpha, \, q^Z_\alpha = \alpha \times 100\%$  quantile of  $Z \sim N(\mathbf{0}, \mathbf{1})$  and

$$
\mathsf{VaR}_\alpha = \mathsf{S} W_0 \times \left(\mu_R + \sigma_R q_\alpha^Z\right)
$$

For example, let  $W_{\mathbf{0}} = \$ 10,000, \, \mu_R = 0.05,$ and  $\sigma_R = 0.10.$  Then for  $\alpha = 0.05, q_{0.05}^{Z} = -1.645$  and

 $\mathsf{VaR}_\alpha = \$10,000\times(0.05+0.10\times(-1.645)) = -1,144$ 

2. Because VaR represents <sup>a</sup> loss, it is often reported as <sup>a</sup> positive number. For example,  $-\$1,144$  represents a loss of  $\$1,144.$  So the VaR is reported as  ${\color{red} \$}1,144.$ 

## VaR for Continuously Compounded Returns

 $r = \mathsf{In}(1+R),\,$  cc monthly return  $R=e$  $^r-1,\,$  simple monthly return

Assume

$$
r \sim N(\mu_r, \sigma_r^2)
$$
  

$$
W_0 = \text{initial investment}
$$

Note: The distribution of  $R$  is log-normal so the  $\alpha-$ quantile of the distribution of  $R$  is not  $\mu_R + \sigma_R q$  $^Z_\alpha.$  That is,

$$
q^R_\alpha \neq \mu_R + \sigma_R q^Z_\alpha
$$

 ${\sf Q}\colon\mathsf{W}$ hat is  $q$  $^R_\alpha$ ? 100  $\cdot$   $\alpha\%$  VaR Computation

 $\bullet\,$  Compute  $\alpha$  quantile of Normal Distribution for  $r$ :

$$
q_\alpha^r=\mu_r+\sigma_r z_\alpha
$$

 $\bullet$  Convert  $\alpha$  quantile for  $r$  into  $\alpha$  quantile for  $R$  (quantiles are preserved under increasing transformations):

$$
q^{R}_{\alpha}=e^{q^{r}_{\alpha}}-1
$$

 $\bullet\,$  Compute  $100\cdot\alpha\%$  VaR using  $q^R_{\alpha}$ :

$$
\mathsf{VaR}_\alpha=\mathsf{\$W_0}\cdot q^R_\alpha
$$

Example: Compute 5% VaR assuming

$$
r_t \sim N(0.05, (0.10)^2), W_0 = \$10,000
$$

The 5% cc return quantile is

$$
q^{r}_{.05} = \mu_r + \sigma_r z_{.05}
$$
  
= 0.05 + (0.10)(-1.645) = -0.114

The 5% simple return quantile is

$$
q_{.05}^R = e^{q_{.05}^r} - 1 = e^{-.114} - 1 = -0.108
$$

The 5% VaR based on <sup>a</sup> \$10,000 initial investment is

$$
\mathsf{VaR}_{.05} = \$10,000 \cdot (-0.108) = -\$1,077
$$